# **TECHNICAL RESEARCH REPORT**

Bi-Level Hierarchical Layouts for Photo Libraries: Algorithms for Design Optimization with Quantum Content

*by Jack Kustanowitz and Ben Shneiderman*

**TR 2005-101**

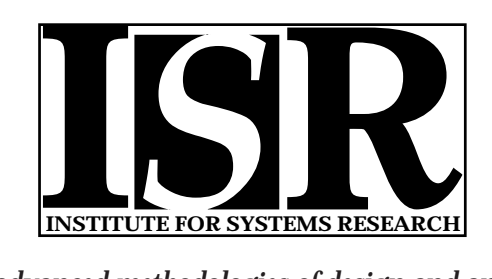

*ISR develops, applies and teaches advanced methodologies of design and analysis to solve complex, hierarchical, heterogeneous and dynamic problems of engineering technology and systems for industry and government.*

*ISR is a permanent institute of the University of Maryland, within the Glenn L. Martin Institute of Technology/A. James Clark School of Engineering. It is a National Science Foundation Engineering Research Center.*

*Web site http://www.isr.umd.edu*

Bi-levelH ierarchicalLayouts for Photo Libraries: A lgorithm s for D esign O ptim ization w ith Q uantum C ontent

> Jack K ustanow itz, U niversity of M aryland Ben Shneiderm an,U niversity ofM aryland

#### A BSTR A C T

A frequently-used layoutfora collection oftw o-dim ensional,fixed aspect-ratio objects,such as photo thum bnails, is the grid, in which rows and colum ns are configured to m atch the allow ed space. H owever, in cases where these objects have som e group relationship am ong them ,itcan be advantageous to show this relationship in the layout,rather than in textualcaptions. W e use an annotated digitalphoto collection as a case study ofan auto-layouttechnique in which a two-levelhierarchy is generated,consisting ofa prim ary,central region w ith secondary regions (typically 2-12 regions) surrounding it. W e show that given specific requirem ents, this technique is also optim al, in the sense that it will generate the largest size for the objects. Since all objects are the sam e size we refer to them as quantum content. These algorithm s are designed to be real-tim e, enabling a com pelling interactive display as users resize the canvas, orm ove and resize the prim ary region. The interactive redisplay also occurs as users add regions or objects to a secondary region.

#### 1. **IN TRO DUCTION**

Page layout underw enta revolution w ith the advent of autom atic text-flow algorithm s, and writers and publishers now take for granted thattextw illbreak correctly atthe end ofa line,or flow around an im age or drawing within a docum ent. Today's web browsers work on this same principle of dynamic flow, and m ostweb pages will reflow the text as the w indow is resized. If users print a docum ent, properly configured textw ill reflow to m eetthe paper's dim ensions.

This paperexplores the possibility ofdoing rapid autom atic layoutw ith non-overlapping two-dim ensionalfixed aspect-ratio objects, such as photos. These objects can appear in a central prim ary region, or in secondary regions surrounding the prim ary region. The techniques presented here are especially applicable to photo libraries, butm ay have applications in chip design, new spaper layout, and even city planning. A com pelling aspect of these algorithm s is the interactive redisplay as users change the rectangular canvas size and shape, add secondary regions,or add objects to a secondary region.This kind ofanim ated interaction is an im portant feature for consum erapplications such as personalphoto m anagem ent.

#### 2. CASE STUDY : PHOTO LAYOUT

In m any com m ercial photo m anagem enttools, such as A CDSee [1], A dobe [2], iPhoto[3], and Picasa [10], photos are presented in a sim ple grid. Since allphotos are the sam e size w e referto them asquantum content. W hile these program s allow advanced m etadata annotation, such annotation does not carry over to the presentation m ode so thatusers could view photos w ith different annotations simultaneously, sorted appropriately. O urw ork extends the design in newertools such as PhotoM esa[9],which show the benefits ofa grid layout, based on directory structure or m etadata annotations. Follow ing are several screenshots w ith accom panying descriptions thatillustrate how such a bi-levellayoutpresents interesting possibilities for this dom ain. M ore extensive justification and a user study appear in [8].

Fam ily Photo C ollection: Figure 1 depicts a fam ily layout, in which photos for each fam ily m em ber have been chosen. In it, sim ilarquantities of photos are in each region, which lends itself to a balanced view. Layouts with reasonably sim ilarquantities should be able to m inim ize w asted space,and with som e userm anipulation of the size/position of the prim ary region, create a layout that is efficient and attractive.

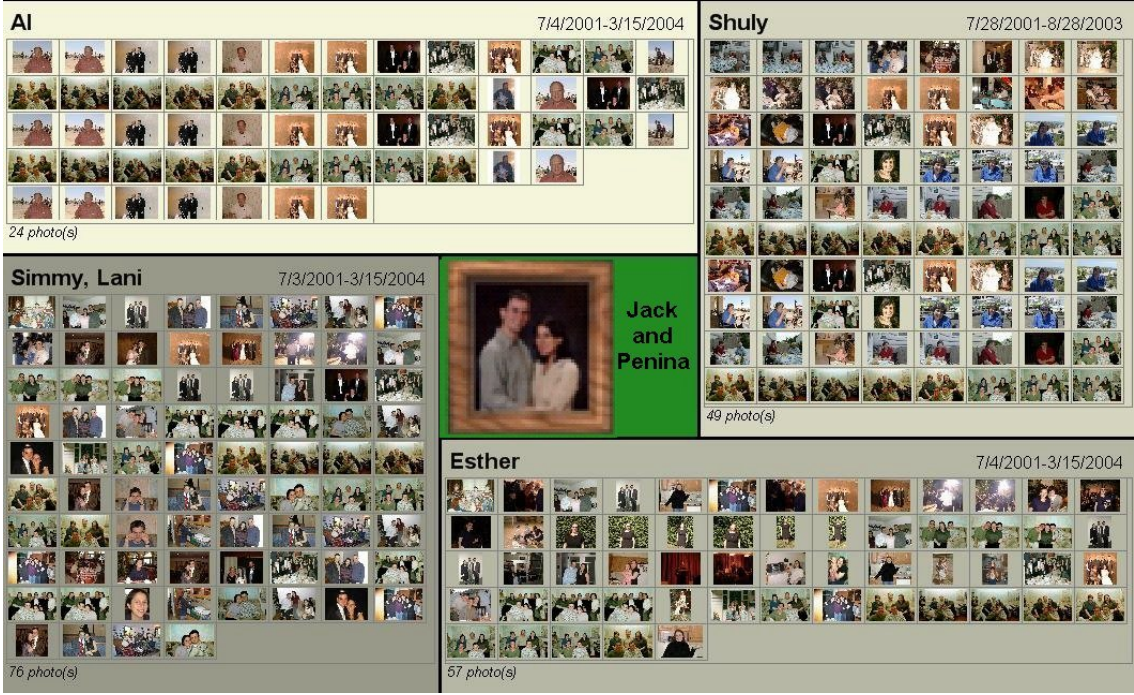

Figure 1:Fam ily photo collection

V acation Trips:Figure 2 depicts a generated layoutofphotos taken on a trip to Italy. This is a case in which the ordering is im portant, so that users can readily find a part of the trip that was towards the beginning, m iddle, or end. This is also a good exam ple of having m ore than four regions of photos, along w ith the need for a dynam ic and properbalancing.

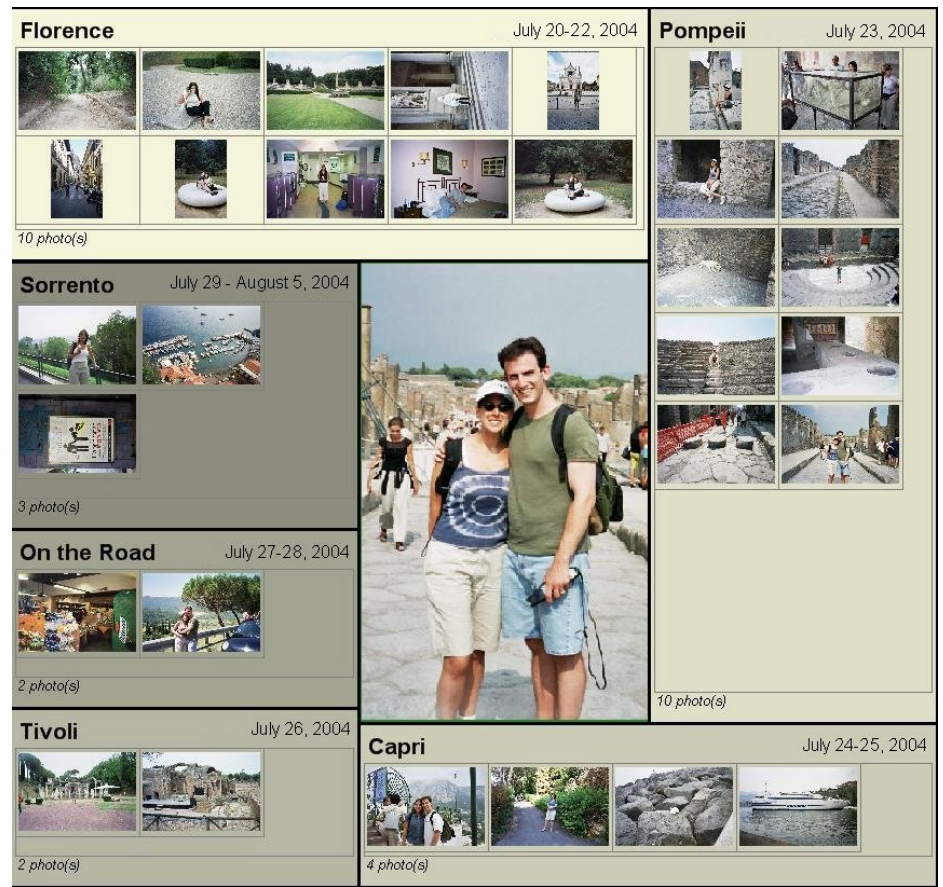

Figure 2: H oneym con in Italy showing 6 locations during a two week trip

O rganization charts:A com m on grouping is to representorganizationalhierarchies,butthey do notusually have a sequential layout requirem ent. Figure 3 shows six regions representing the research areas of the University of M aryland Com puter Science departm entwith a photo for faculty m em bers. The prim ary region shows the Chairof the departm ent. In this case, a layoutw as chosen that contained blank space in order to provide long enough horizontal space for the titles. A s an exam ple, if the prim ary region w ere enlarged to the left, the thum bnail size could rem ain constant, but the text "Scientific Com puting" would get truncated.

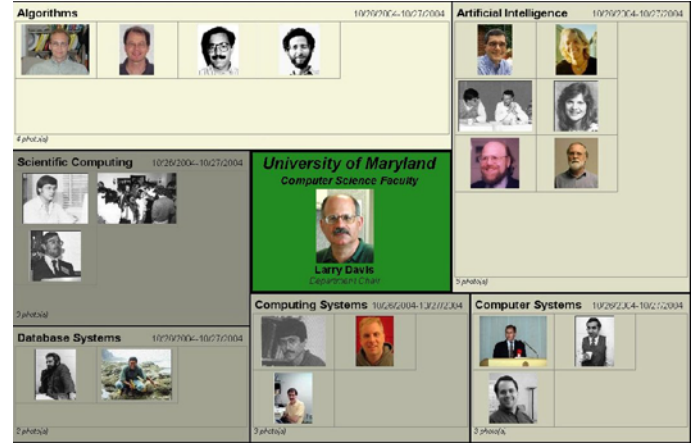

Figure 3:UM D C om puter Science D epartm entorganization chartw ith 6 research areas

R ealEstate Browser: Figure 4 presents a hypothetical realestate w eb site, containing a bi-level radial quantum photo layoutw ithin a w eb page. A s a user changes the size of the brow ser w indow, the size of the layout, regions,and photos allsize dynam ically to allow forthe largestphoto size possible given the relative num berof photos in each area. In this w ay,the photo flow resem bles textre-flowing on resize.

Should a new house com e on the m arket in SilverSpring, it would fitnicely in the blank space under the houses currently visible. A new house in one of the other regions could push the photo size sm aller, orm ight instead cause the secondary regions to be distributed differently aboutthe prim ary region,possibly w ithoutrequiring sm allerphotos.

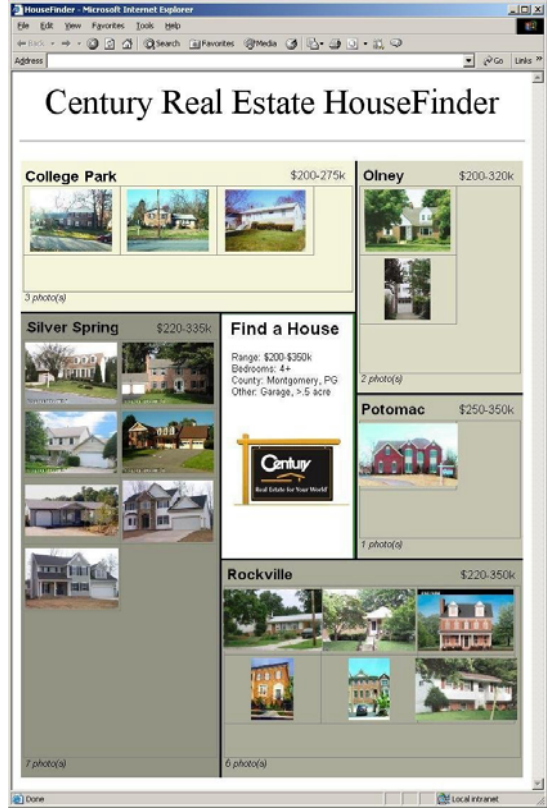

Figure 4:R ealEstate Browser with 5 com m unities and the price ranges ofselected hom es

## 3. RELATED WORK

O urwork extends the work on ordered and quantum treem aps [7,4]thatare applied in PhotoM esa[9]. Treem aps m ap a hierarchy onto a rectangularregion in a space-filling m anner,and ordered treem aps add an additionalrequirem entofm aintaining order in the layout. O rderpreserving layouts reduce the effectof rectangles shifting position as the item sizes change. The quantum requirem entis useful in photo layouts, in which each rectangle has sub-rectangles offixed size. The layoutalgorithm s described in this paperadd a central (both in im portance and in position) rectangle, which can itself be sized and m oved around the layout, with the other rectangles rapidly m oving and resizing in turn. This bi-level property is usefulto give prom inence to a certain feature ofthe layout,be ita graphic,descriptive text,ora centralfeature ofa non-photo application.

The problem of dynam ic flow of quantum -sized item s around a central rectangle resem bles text flow around photos,which can be partially autom ated [6].These w eb page and newspaper-like layouts provide an inspiration for our w ork, and they share the goal of creating layouts that w ork w ell at any size.

W hile our approach to the interaction of requirem ents is to define them in such a w ay as to quarantee a solution, othercreative w ays to solve problem s with interrelated constraints include using M onte Carlo m ethods or genetic algorithm s [11].G enetic algorithm s have been used to solve im age placem entproblem s in the context of autom ated page layout in a digital album , using principles such as balance, spacing, em phasis, and unity [5]. These algorithm s produce usefulresults thatare appropriate in cases where the constraints in question are fuzzy or subjective. In ourw ork they are m ore quantifiable,which allows forthe sim plerand faster algorithm s presented in this paper.A genetic approach to finding a solution with one orm ore ofthe constraints rem oved w ould be interesting to explore in future w ork.

## 4. PROBLEM DEFINITION AND REQUIREM ENTS

A s we defined the problem, certain requirem ents becam e clear. For exam ple, we wanted the user setting of canvas size to rem ain stable, even if an algorithm could discover an im proved layout by reducing/enlarging the canvasdim ension. Sim ilarly,we decided thatuniform size for allphoto thum bnails was an im portantgoal,even ifan algorithm could reduce unused space by reducing/enlarging som e thum bnails.Future research (Section 7) m ay relax som e ofthe requirem ents w e have taken for granted to produce interesting variations thatm ay be applicable in otherdom ains.

#### 4.1. Fixed C anvas Size

The canvas size (width x height) m ay notbe changed by the algorithm , and the layoutw ill be determ ined by this surrounding rectangle, usually the w indow size chosen by users. A s users vary the canvas size (the algorithm runs again with each resize), the layoutw ill change butwill alw ays fill the surrounding rectangle exactly, never causing itto grow orshrink underalgorithm ic control.

Relaxing this requirem entwould let the canvas size grow if the algorithm determ ined that a better layout could be achieved if the canvas w ere 5% w ider, for exam ple. W hile possibly useful, this introduces a feedback loop in which the canvas size determ ines layout, which in turn determ ines canvas size. Preserving this requirem ent allows the algorithm to be determ inistic, avoids this non-linearity, and m aintains the user's sense of control.

## 4.2. Fixed Prim ary Region Size & Location

The size and location of the prim ary region is set by users and notm odified by the algorithm . If users change the prim ary region size and location, then the layoutw ill be updated to reflect the new size and position. A s in (4.1),relaxing this requirem entalso introduces a feedback loop w hich is to be avoided forsim ilarreasons.

#### 4.3. U niform Q uantum Size & A spectR atio

Initially, all of the quanta (in the test case, photo thum bnails) m ust be the sam e size and aspectratio. Photos that are intrinsically different sizes can be placed on a background that is constant, such that some photos take up the whole background and on som e the background shows through on the m argins.

O nce the layouthas been done, this requirem entm ay be rem oved, so as to m inim ize wasted space in each region. This needs to be done as a later step to avoid feedback in the initial layout algorithm.

#### 4.4. Secondary R egions D istributed in Q uadrants

The algorithm s are based on having four fixed quadrants surrounding the prim ary region.W ithin each quadrant several secondary region can be placed, butno secondary region can cross a quadrantboundary. A dditionally, each quadrantm ust contain at least one region. The benefit is a tightalignm entof secondary regions with the edges of the prim ary region, thus m aking a visually appealing layout that enables easy-to-scan grids of photos in each secondary region.

The alternatives are eitherto tighten this requirem entorto rem ove itentirely. Tightening to eightoctants (eight boxes surrounding the prim ary region)w ould m aintain alignm entwith the prim ary region to som e degree,but w ould allow degenerate cases with L-shaped and C-shaped regions,which could pose scanning problem s as the view er tries to determ ine ifthe photos should be view ed left-to-right,up-and-down,etc.(Rgn4 in Figure 5b).In the case of quadrants, this is only a problem in <4 regions, and it can be avoided by forcing the prim ary region to a corner in these cases. For octants, L-and C-shaped regions rem ain a possibility for up to 8 regions, which cover m any of the m ost com m on scenarios.

Rem oving the quadrant requirem ententirely com plicates things even further, as C-shapes and L-shapes would be allow ed w ith no guarantees of lining edges up with the prim ary region (Figure 5c). Trying to place regular thum bnails in regions 7 or 5 of Figure 5c could prove difficult. A dditionally, these layouts that cause irregularly shaped regions m ake itdifficultto provide an easily scan-able grid ofphotos.

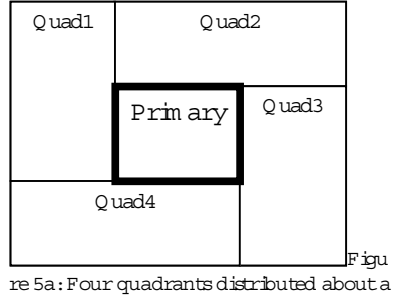

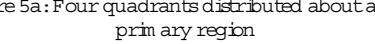

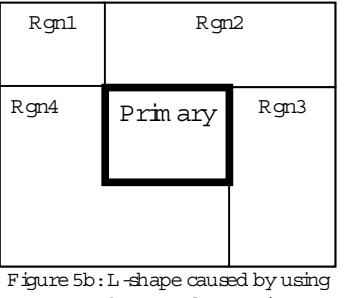

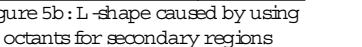

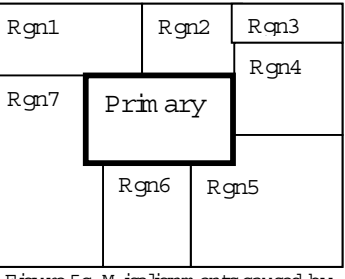

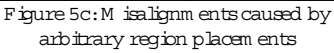

#### 4.5. Fixed N um ber ofThum bnails

The num berof thum bnails in a given region is fixed, in that the algorithm cannot arbitrarily add or rem ove thum bnails to create a m ore balanced layout.

If one region has dram atically m ore thum bnails than another, an application m ay find it advantageous to allow a region to have only x tim es the num berofthum bnails of another, or to specify a m inim um thum bnailsize which (given a fixed canvas size) necessarily changes the num ber of thum bnails that are visible. In these cases, a scrollbarora "M ore" button could be added to view the thum bnails thatwere leftout.

For the purposes of this discussion, we enable users to decide on the num berofthum bnails, but once that decision is m ade, the num berofthum bnails that the algorithm w orks with is fixed. A llow ing the algorithm to internally fine-tune these param eters introduces the undesirable feedback loop discussed in previous sections.

#### 4.6. Fixed O rder ofR egions

The regions are to be laid out in the order in which they are added. This is useful in applications where order is im portant, whether it is alphabetic, age-order of children, or page order for a table of contents. Preserving order offers the additionalbenefitofstability underresize,as regions jum ping around when the canvas is resized has been shown to be distracting to users and undesirable in general [4].

#### 5. BI-LEVEL RAD TAL OUANTUM LAYOUT

Based on the requirem ents in Section 4, the follow ing algorithm s w illgenerate regions w ith the largest possible thum bnailsize.W e describe the layouts as bi-level to indicate our solution is for two-level hierarchies, as radial to indicate that the secondary regions w rap around the prim ary region in an ordered m anner, and as quantum to indicate that the item s in each region are fixed in size and shape. Because of these key features w e call the algorithm BRQ, pronounced "brick" because of the playful resem blance to a brick w all.

For future work we think three level hierarchies present an even m ore difficult challenge. If the secondary regions do nothave to be w rapped around the prim ary region, then new possibilities arise, butw e do not see usefulapplications for such layouts. If secondary regions do not have to contain quantized item s, then the problem becom es m uch sim pler, but still interesting for som e applications.

#### 5.1. Q uickLayoutA lgorithm

The BRQ layoutalgorithm can be broken up into three steps,which are described here and elaborated on in sections 5.1.1, 5.1.2, and 5.1.3-1.4, respectively:

- 1. D istribute the secondary tiles am ong the 4 quadrants,using the Q uickLayoutalgorithm (5.1).
- 2. Set the initial quantum width/height, which is guaranteed to be an upper bound on the possible quantum dim ensions,using the InitialQ uantum D im algorithm (5.2).
- 3. Reduce the quantum dim ensions (keeping the same aspectratio) until there is no overflow, using the ReviseQ uantum D im algorithm (5.3). If the quantum dim ensions drop below a specified m inim um, handle the layoutas degenerate (5.4).

## 5.1.1 Q uickLayoutA lgorithm

The Q uickLayoutalgorithm willoptim ally divide regions up am ong the 4 quadrants.Itis inspired by the Q uickSortalgorithm, but instead of splitting a sequence into two groups, it splits it into four groups to fill the four quadrants.

- 1. Let total= the totalnum berofthum bnails in the entire layout
- 2. Let rs1 and rs2 be an anay of 2 region sets.
- 3. LetclientArea1 and clientArea2 be the pixelarea in each setthatis available for thum bnails,excluding borders, text rectangles, etc.
- 4. LetareaRatio = clientArea1 /(clientArea1 + clientArea2)
- 5. Go through each secondary region, adding it to rs1, until the num ber of thum bnails in rs1 > total\* areaRatio.
- 6. Ifrem oving the m ostrecently added region from rs1 gets the num ber ofthum bnails in rs1 closerto  $(total/2)$ , do so.
- 7. Put the rest of the regions in rs2.
- 8. Enforce the requirem entthatthere be atleastone region in each quadrantby requiring atleast2 regions in rs1 and rs2 ifthis is the firstcallto Q uickLayout,and otherw ise requiring atleast1 region in rs1 and rs2.
- 9. If this is the first call to Q uickLayout, callQ uickLayout (once) recursively on rs1 and rs2.

|      | Recursive Cut | FirstCut |      | Recursive Cut |  |
|------|---------------|----------|------|---------------|--|
| Rgn1 | Rgn2          | Rgn3     | Rgn4 | Rgn5          |  |
|      |               |          |      |               |  |
|      |               |          |      |               |  |
|      |               |          |      |               |  |
|      |               |          |      |               |  |

Figure 6:D istribution ofthe secondary regions am ong the fourquadrants

Figure 6 shows the firstthree regions would be placed into rs1,and the nexttwo would go in rs2.On the second recursion, the firstw ould go into Q uadrant1, the second and third in Q uadrant2, the fourth in Q uadrant3, and the fifth in Q uadrant4.

The Q uickLayoutalgorithm requires 3 calls, each tim e looking at SR  $\beta$ , SR  $\beta$ , and SR  $\beta$  regions respectively, where SR is the num berofsecondary regions. Thus the tim e for Q uickLayoutscales linearly w ith SR.

#### 5.1.2. InitialQ uantum D im A lgorithm

The InitialQ uantum D im algorithm w ill set initial dim ensions form axim althum bnailsize. This m eans that the output (tlength, twidth) of the algorithm is defined to be an upperbound on the size of the thum bnails. In the  $(\text{rare})$  case w here every region has exactly rows x columns thum bnails, this will also be the final thum bnail size. In every other case, the thum bnail size will need to be reduced until there is no overflow.

1. Create four rectangles with the same dim ensions as the quadrants, as in Figure 7:

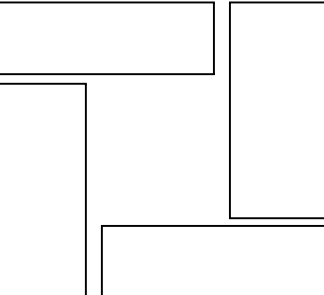

Figure 7:Q uadrantrectangles for com puting an upperbound on thum bnailsize

- 2. Let  $|t| \leq i \leq 4$  = the totalnum berofthum bnails in the quadrantby sum m ing the totalnum berof thum bnails in each region in the quadrant.
- 3. If the thum bnails w ere to exactly fit the space, then the follow ing would be true for each quadrant:

theightC and idate \* twidthC and idate \*  $|t_i|$ = clientArea<sub>i</sub>

4. Solve for quadrant1, using the known aspectratio of the thum bnails:

theightCandidate = Sqrt(clientArea<sub>1</sub>\* thumbnailAspectRatio / $|t_1|$ ) and twidthCandidate = theightCandidate /thum bnailAspectRatio

These two values are now upper bounds on the thum bnail size (see section 6 for w hy).

5. Solve for the other 3 quadrants, reducing theightC andidate and twidthC andidate if low er values are found.

The InitialQ uantum Dim algorithm is sim ply a setofcalculations for each ofthe four regions,and thus operates in constanttim e.

#### 5.1.3. R eviseQ uantum D im A lgorithm

The ReviseQuantum Dim algorithm takes as its inputdim ensions which are an upper bound on the possible thum bnaildim ensions. It will revise those dim ensions downward until it is never the case that there are m ore colum ns (quadrants  $2, 4$ ) or rows (quadrants  $1, 3$ ) than any of the quadrants has room for.

1. For quadrant1,determ ine the num berofcolum ns used by the firstregion as follow s:

colum ns = Ceiling (quadrantClientW idth /tW idthCandidate

Using the Ceiling allows forcolum ns w hich are only partially full,butwhich stilltake up horizontalspace, as in Figure 8:

Figure 8:Secondary regions w ith free space

- 2. If there is overflow, reduce the thum bnailw idth by 1 pixel, and repeatStep 1.
- 3. Now there is no overflow: Redistribute whatever extra space is at the end (shaded in Figure 8) am ong allofthe regions in the quadrant.
- 4. Using the current thum bnail size, repeat for the other quadrants.
- 5. W hen all quadrants have been processed, the last thum bnail size w ill be the correctone.

The ReviseQ uantum D im algorithm starts with the upper bound on the thum bnailw idth, and reduces by one each tim e until it reaches either a defined m inim um , or zero in the w orst case. If it needs to go until 0, the algorithm will run in O (m axim um thum bnailw idth). This factor w ill only get large in the case of a large display w ith few thum bnails,and even in thatcase itw illlikely term inate before the thum bnailw idth reaches zero.

#### 5.1.4. D egenerate Layouts

The algorithm s described in sections 5.1-5.3 work w ell for a center rectangle. How ever, as the rectangle is m oved or sized such that a quadrant does not have room for any regions, degenerate layouts occur, as in Figure 9:

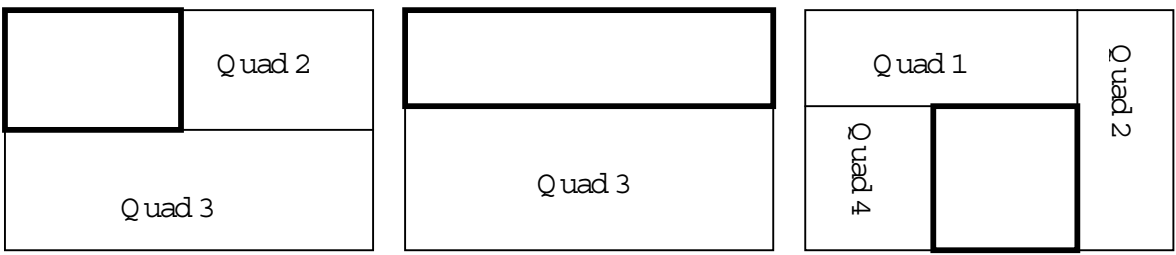

Figure 9: D egenerate layouts, in which som e quadrants are em pty

To correctly handle these layouts, the Q uickLayoutalgorithm m ust be m odified as follow s:

D eterm ine the num berofnon-em pty quadrants:

- 1. Ifthere are 4,proceed to the norm alQuickLayout.
- 2. Ifthere are 3,proceed to TriQ uickLayout
- 3. If there are 2, proceed to Step 4 of Q uickLayout (after the first partition)
- 4. Ifthere is 1,allocate allregions to thatquadrant.
- 5. Ifthere are 0,do notshow any regions.

Each ofthese layoutalgorithm s runs in tim e thatis linearw ith the num berofregions,as described in the initial Q uickLayoutsection.

#### TriQ uickLayout

This is a specialversion ofQ uickLayoutto handle division ofa collection ofn discrete-sized pieces as evenly as possible in thirds:

1. D ivide the n regions into two piles, as described in the Q uickLayoutalgorithm . At this point, there are two regions closest to the Q uickLayout splitpoint; one to the left and one to the right, at distances a and b:

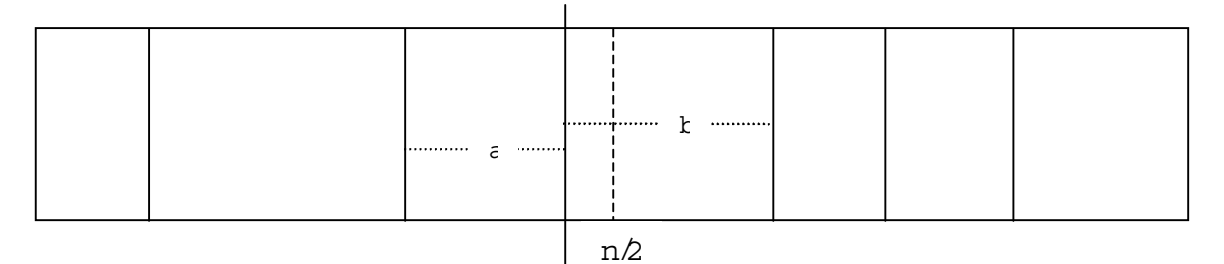

## Q uickLayoutSplitPoint

Figure 10:D ividing secondary regions am ong three "quadrants"

- 2. M ove one of the regions adjacent to the Q uickLayout splitpoint to a third pile, such that after the m ove, the average distance from each side to the absolute centern/2 is as close to equal as possible. In Figure 10,b w ould be added.
- 3. Repeat Step 2 untiladding a region causes  $h/3$  -new pile's area to be m ore than it was before that iteration ofStep 2.W hen this happens,backtrack one and save the resultas the answ er.

#### 5.2 PostProcessing

O nce the algorithm has run, certain actions can be done to increm entally im prove the autom atically generated layout. W e describe two here, although other possibilities exist. In general, these actions can be suggested by going over the requirem ents of section 4, and violating one of them at this later stage, w hereas violating them during the initial layoutw ould cause undesirable feedback and backtracking. For exam ple, violating Requirem ent 4.2 (Fixed Prim ary Region Size & Location) suggests resizing or repositioning the prim ary region to geta "better" layoutaccording to som e m etric.

#### 5.2.1 V ary Thum bnailSize

There w as consistent feedback from the inform aluser study thatusers did not like the wasted space frequently generated by the "uniform thum bnail size" requirem ent. A s a result, once the initial algorithm has run, it is possible to increm ent the thum bnail size in each region untilany further increase w ould cause overflow of the region. This allows each region to have a m inim um of w asted space, at the expense of the photos in different regions no longer lining up. This m ust be done as a post-processing step to avoid violating Requirem ent 4.3 (uniform thum bnailsize).

#### 5.2.2 A dd Scrollbar

In order for the layouts to scale properly, a scrollbar can appear in a region if that region has substantially m ore thum bnails (currently set at 20x) than the sm allest region, or than any other region, depending on user preference.The addition ofthe scrollbar involves deciding how m any thum bnails to show (som e m axim um per region),and then adding to thatnum beron a per-region basis in order to enforce a fullgrid w hen notallphotos are visible. For exam ple, if a m axim um of 40 thum bnails outofa region's 70 are to be shown, and there are 7 colum ns,the fifth row willhave only five thum bnails.In this case,2 thum bnails should be added to the lastrow so that the grid will be full unless the scrollbar is at the last position. These m ust be added as a post-processing step so thatRequirem ent4.5 (fixed num berofthum bnails)is notviolated during the initiallayout.

#### 5.3 D ynam ic Behavior

The algorithm s described above allow for interactive, dynam ic behavior that encourages experim enting w ith prim ary rectangle placem ent, size, and overall dim ensions. This goalled us to develop com puted layouts, avoiding the hill-clim bing or backtracking strategies thatare often used in constraintsatisfaction problem s. The typicalbehavior w e w ished to support is to allow users to m ove the prim ary rectangle from the upper left corner into the center, and then enlarge it to highlight its contents (Figure 11). O therbehaviors include userresizing of the canvas and addition/deletion of regions as well as thum bnails.

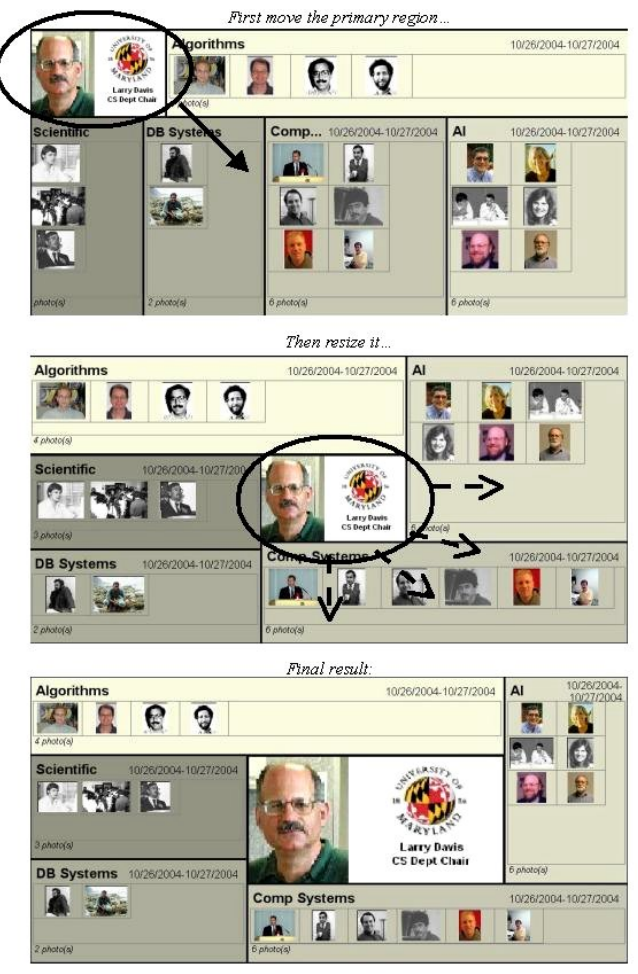

Figure 11:D ynam ic Behavior ofBRQ-Layoutshowing user controlover dragging and sizing of the prim ary region

## 5.4. Perform ance

To confirm the dynam ic behavior described for these algorithm s, we conducted 3 trials, in which regions w ere increm entally added w ith 10,50, and 100 thum bnails per region, until there were 100 regions added. Execution tim e w as m easured for the three algorithm s, dem onstrating that the algorithm s w ere rapid enough, with no unforeseen explosions even atthe high end of100 thum bnails in each of100 regions,for a totalof10,000 quanta being positioned. For this text case, the Q uickLayout, InitialQ uantum D im , and R eviseQ uantum D im algorithm s took 0.037m s,0.014m s, and 0.14m s respectively on a Pentium IV 2.4G H z w ith 1G B of RAM. A dditionaltests confirm ed the lineargrowth oftim e with num berofthum bnails.

The drawing of the photos w as m ore time consuming, exerting as much as three orders of magnitude (350m s) greater drag on perform ance than any of the resizing algorithm s. W ith better im age storage allocation, these photo display problem s can be solved, independent of the algorithm ic perform ance outlined in this paper.

#### 6. O PTIM A LITY D ISC U SSIO N

It is hard to quantify whatm akes one photo layout "better" than another, as subjective m easures could vary in differentapplications and for differentusers.Forourpurposes,how ever,we willuse the follow ing definition to try to describe an "optim al" layout:

A layoutis said to be optim alifthere is no layoutthatresults in larger thum bnails.

Since any available space should be used for increasing thum bnail size, this is equivalent to a second definition:

A layout is said to be optimal if there is a m in im um of unused space.

U sing these definitions, the algorithm s described here produce layouts that are optim algiven the requirem ents in Section 4. The relaxation of one orm ore of these requirem ents could provide a layout that betterm eets these optim ality criteria,butatthe expense ofease ofscanning,consistentregion placem ent,equalthum bnail prom inence, and other problem s discussed in Section 4. The follow ing sections discuss the optim ality of algorithm s 5.1, 5.2, and 5.3 respectively.

## 6.1. D istribution ofR egions into Q uadrants

Q uickLayoutdivides the regions am ong the quadrants as evenly as possible. Im balances tend to occurfor a thum bnaildistribution w hich is very heavy on one side (for exam ple:5 regions,where 1-4 have 5 thum bnails each and region 5 has 50). In this case, Q uickLayoutw ants to put regions 1-4 in quadrants 1 and 2, but then region 5 would need to getplaced in quadrants 3 and 4,violating requirem ent4.4 and causing the undesirable Lshaped region.So in this exam ple,regions 4 and 5 would go into quadrants 3 and 4,causing a reduction in thum bnailsize m andated by requirem ent 4 4.

#### 6.2. U pper Bound on Thum bnailSize

The InitialQ uantum D im algorithm calculates a value for thum bnail size using height, width, and num berof thum bnails, ignoring row vs. colum n layouts and uneven distribution am ong regions. To show that this is an upperbound, consider w ', a proposed thum bnailwidth that is wider than w, the value claim ed to be m axim al. (Since the aspectratio is fixed, this also im plies an h' > h.) Therefore, w' x h' x (# thum bnails) > clientA rea<sub>i</sub> as defined in 5.2, w hich m eans that the thum bnails take up m ore absolute area than is available. Thus the values w and h are upperbounds from which ReviseQuantum D im can confidently revise only dow nward.

## 6.3. FinalThum bnailSize

The ReviseQ uantum D im algorithm w ill always result in at least one quadrant containing all of its rows (quadrants 2, 4) or colum ns (quadrants 1, 3) having at least one thum bnail, thus tightly fitting the set of thum bnails to the quadrant's client area. A s a result, the other quadrants by definition have a m inim um of unused space and the largest possible thum bnails, since if the thum bnails w ere m ade any larger they w ould overflow the tightest fitting quadrant (because all thum bnails are required to be the sam e size).

#### 6.4. Im provem ents by R elaxing R equirem ents

There are several w ays in which users m ay want to im prove the quality of the generated layout, by m anually adjusting som e of the requirem ents in Section 4. Users could choose, for exam ple, to increase the prim ary rectangle's dim ensions, or change its position, if an initial layout show ed extra space. A m anual change in ordering ofthe regions could also resultin a betterlayout. The "sam e size thum bnails" requirem entm ightbe relaxed,with thum bnails growing to differentsizes in theirvarious regions untilthere is no wasted space,atthe expense ofhaving differentsized thum bnails in each region.

Each ofthese user actions should be view ed as being atthe application level:The algorithm s discussed here provide a starting point given certain requirem ents, and if those are m odified, they will again generate a best layoutbased on the new requirem ents.Any interaction betw een the application leveland the algorithm layer causes feedback loops thatm ake determ inistic solutions im possible.

If a better solution w ere desired, at the expense of the feedback loops described above, an approach w ould be to generate a setofthum bnaildim ensions for points aboutthe currentsolution,for a given requirem ent.For exam ple, once the algorithm has finished, it could generate "what-if" scenarios, varying the size of the m ain rectangle or its position by up to som e threshold. D epending on how m any requirem ents w ere violated and to what extent, som e num berof hypotheticald in ensions could be generated. Since the calculations are relatively trivial,m any ofthese could be generated in a shortperiod oftim e,and by looking atthis space,a better solution could be found. This type of operation should only be allowed at the explicit request of the user, as som eone trying to exactly locate the prim ary rectangle could be frustrated by an autom ated agent"im proving" the position to enlarge the thum bnails by changing the position thatthe useris trying to obtain.

#### 6.5. U ser Evaluation

To gauge userresponses to these bi-levelradialquantum layouts w e asked fourknowledgeable users ofphoto library software to review our interface for 30-40 m inutes each [8]. In this m odestusability study, they w ere

shown the on-screen, but static layouts in Figures 1-4, in order and asked what they understood about the layout and relationship am ong the regions in each Figure. The users understood w hy a particular thum bnail size was chosen,although som etim es only aftercarefully com paring regions to find the one thatw as constraining. Several voiced interest in a feature that would relax the "sam e thum bnail size" requirem ent in order to have less wasted space. They all appreciated the ability to m anipulate the layout in real time.

#### 7. C O N C LUSIO N

This paperhas described requirem ents and the BRQ layoutalgorithm to layouta large collection of item s in a bi-levelhierarchy. M any applications could use these algorithm s to do dynam ic layoutquickly and determ inistically,and digitalphoto layouts are an especially im portantexam ple ofsuch an application.A vital aspectofthe BRQ layoutalgorithm is its rapid perform ance,which enables com pelling interactive experiences as users resize the canvas, add/delete regions, or add/delete item s to a region.

Future work includes investigation of the requirem ents described here, with an eye to rem oving som e of them and em ploying hill-clim bing,backtracking,or other techniques to circum ventnon-linearities in the resulting equations. A further challenge is extend these ideas to a three-level hierarchical layout, which presents additionaldifficulties.A three-levellayoutofdigitalphotos could be usefulto show grandparents,parents and grandchildren in one large ensem ble,oran organization chartwith COO,V Ps & seniorm anagers in concentric rectangles.

#### 8. A C K NOW LEDGEMENTS

W e w ould like to thank A dobe Corporation for their support, w hich has m ade this research possible. We w ould also like to thank Ben Bederson, A lexander Loui, and M artin W attenberg and for their valuable comments. We w ould also like to thank Jonathan K atz for his suggestions regarding the thum bnailsizing algorithm s.

#### 9. REFERENCES

- [1] A CD System s, http://www.acdsystem s.com English/Products/A CD See/index.htm . Last visited February 15,2005.
- [2] A dobe Photoshop A lbum , http://www.adobe.com/products/photoshopalbum /m ain.htm l. Lastvisited February 15,2005.
- [3] Apple iPhoto, http://www.apple.com/ilife/iphoto/. Lastvisited February 28,2005.
- [4] B.Bederson,B.Shneiderm an,and M .W attenberg (2002).O rdered and quantum treem aps:M aking effective use of2D space to display hierarchies,ACM Transactions on G raphics 21,4,833-854.
- [5] J.Geigeland A .Loui(2003). U sing genetic algorithm s foralbum page layouts.IEEE M ultim edia 10,4,O ct-D ec 2003,16-27.
- [6] C.Jacobs,W .Li,E.Schrier,D .Bargeron,and D .Salesin (2003). A daptive grid-based docum entlayout.ACM Transactions on G raphics,838--847,July 2003.ACM Press,N ew Y ork.
- [7] B. Johnson and B. Shneidem an (1991). Them aps: a space-filling approach to the visualization of hierarchical inform ation structures. Proc. 2nd International IEEE Visualization Conference, 284-291. IEEE Computer Socie
- [8] J.K ustanow itz.and B.Shneiderm an (2005).M eaningfulpresentations ofphoto libraries:Rationale and applications ofbi-levelradialquantum layouts, Proc.JointConference on D igitalLibraries,ACM Press,N ew Y ork,(to appear,June 2005).
- [9] PhotoM esa,http://www.photom esa.com Lastvisited February 15,2005.
- [10] Picasa, http://www.picasa.com /picasa/. Lastvisited February 15,2005.
- [11]L.Purvis,S.H arrington,B.O 'Sullivan,and E.C.Freuder(2003). Creating personalized docum ents:an optim ization approach. Proceedings ofthe ACM Sym posium on D ocum entEngineering,68-77. ACM Press,N ew Y ork.